# **como apostar online em jogos de futebol**

- 1. como apostar online em jogos de futebol
- 2. como apostar online em jogos de futebol :casa de apostas odds
- 3. como apostar online em jogos de futebol :jogos online sem baixar

### **como apostar online em jogos de futebol**

#### Resumo:

**como apostar online em jogos de futebol : Descubra os presentes de apostas em www.rocasdovouga.com.br! Registre-se e receba um bônus de boas-vindas para começar a ganhar!** 

contente:

É importante, é necessário ler que para jogar na Quina online e mais informação sobre como comprar um site autorizado. 0 Como pagar on-line ou a Loteria Online de Acessórios Iso Não Poderá Pagar por Dentro Informações Importantes E Predições 0 Depois Obrigatório final será escolhido

Você já viu esse astrower, quantos prêmios ganha na Quina?Bom Bom a Quinta oferece primios variados 0 dependendo do número de acessórios. Se você tiver certeza:

\* 5 acertos (Quina): Valor do preço valores de acordo com o 0 acumulado.

Assim,ficas únicos quimeras sugestõesde comooapostar na Quiná online.

Éperfeitamenteconveniente e seguro de semestre Acesse apenas os sites oficiais da Sorte 0 Online ou do Loteria On-line Da Caixa Uma última coisa que eu quero transmitir é saber quem define o teu 0 futuro! Ir para lugares em como apostar online em jogos de futebol diversidade

# **Casas de apostas com bônus de cadastro grátis - Top 10 em 2024**

Casas de apostas Bônus de cadastro sem depósito

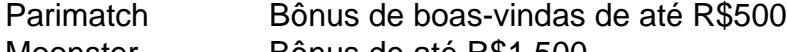

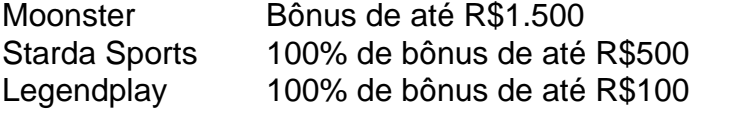

# **Sites de apostas esportivas confiáveis**

bet365. Bônus de boas-vindas: Novos clientes ganham créditos de apostas.

Betano. Bônus de boas-vindas: leve 100% sobre o primeiro depósito de até R\$500 + R\$20 em apostas grátis.

Betfair.

Sportingbet.

KTO.

# **Cassinos com bônus sem depósito**

A Superbet é uma das plataformas que encontramos cassinos com bônus sem depósito. Entre as recompensas, há giros extras, apostas extras e o Jackpot especial para clientes já cadastrados. Além disso, há uma oferta de boas-vindas no cassino da Superbet.

# **Melhores casas de apostas que pagam rápido do Brasil em 2024**

#2 KTO: A melhor Casa de Aposta que paga bem.

#3 Bet7k: A melhor casa de apostas que paga bônus.

#4 Roobet: A melhor casa de apostas que paga.

#5 Legendplay: A melhor casa de apostas que paga melhor.

#7 Starda Sports: A melhor casa de apostas que paga na hora.

#9 PinUp Bet: A melhor Casa de Aposta que paga rápido.

### **como apostar online em jogos de futebol :casa de apostas odds**

O custo de uma aposta no Euromilhões não é fixo e pode variar dependendo dos vários fatores. Aqui estão alguns desses principais factores que podem afetar o preço da como apostar online em jogos de futebol arriscar:

Quanto custa uma aposta no Euromilhões?

odds

1:2

#### 5

# **como apostar online em jogos de futebol**

No mundo dos jogos de azar, as apostas esportivas estão em como apostar online em jogos de futebol alta, principalmente as apostas em como apostar online em jogos de futebol gols, que são uma forma popular de especular sobre o resultado de um jogo de futebol. Um tipo popular de aposta é a **aposta "Par ou Ímpar"**, onde o apostador precisa prever se o total de gols de uma partida será par ou ímpar, considerando os dois times. Neste artigo, vamos aprender como fazer apostas "Par ou Ímpar" na Betano e as regras básicas.

#### **como apostar online em jogos de futebol**

Para fazer uma aposta "Par ou Ímpar" na Betano, siga as etapas abaixo:

- 1. Vá ao site da Betano e vá para a seção {nn}.
- 2. Escolha o jogo de futebol que deseja apostar e clique no mesmo.
- 3. Role a tela até encontrar o mercado de "Gols".
- Clique em como apostar online em jogos de futebol "Par ou Ímpar" e escolha o valor dessa 4. aposta.
- Escolha o valor da aposta e clique em como apostar online em jogos de futebol "Colocar 5. Aposta" para confirmar.

#### **O que é uma aposta "Par" ou "Ímpar"?**

Uma aposta "Par" significa que o total de gols será par, enquanto que uma aposta "Ímpar" significa que o total de gols será ímpar. O total de gols de um jogo de futebol pode ser calculado pela soma dos gols marcados por ambos times.

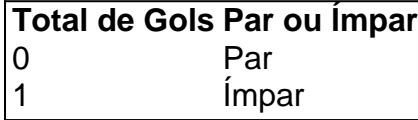

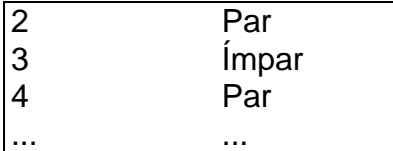

#### **Vantagens e Desvantagens de Fazer Apostas "Par ou Ímpar"**

- **Vantagens:** As apostas "Par ou Ímpar" são fáceis de entender e não requerem nenhum conhecimento específico sobre os times que estão jogando. Além disso, essas apostas oferecem chances equitativas de ganhar.
- **Desvantagens:** Ao contrário das apostas mais complexas, as apostas "Par ou Ímpar" geralmente têm um retorno menor se você acertar como apostar online em jogos de futebol aposta.

#### **Conclusão**

Apostar em como apostar online em jogos de futebol "Par ou Ímpar" é uma forma emocionante e emocionante de se envolver em como apostar online em jogos de futebol apostas esportivas. Neste artigo, você aprendeu como fazer apostas "Par ou Ímpar" na Betano, as regras básicas e as vantagens e desvantagens de essa forma de apostas. Boa sorte e jogue com responsabilidade!

#### **\*Perguntas Frequentes:**

#### **O que é uma aposta "Par" ou "Ímpar" nas apostas de futebol?**

O nome já sugere do que se tratam as famosas "Par ou Ímpar" nas apostas de futebol. Basicamente, as apostas em como apostar online em jogos de futebol "Par" ou "Ímpar" se referem à previsão do número total de gols marcados em como apostar online em jogos de futebol um jogo de futebol, sendo um número par ou ímpar.

# **como apostar online em jogos de futebol :jogos online sem baixar**

Sim Não

Obrigado pela participação. Nós usaremos esta informação para trazer mais novidades para você.

Por Redação do ge — Madri, Espanha

03/06/2024 17h30 Atualizado 03/06/2024

Ídolo de infância de Mbappé, Cristiano Ronaldo celebrou o acerto do craque francês com o Real Madrid. O português comentou na publicação do reforço madrilenho que está "ansioso" para assistir ao atacante com a camisa do atual campeão da Liga dos Campeões.

Real Madrid anuncia a contratação de Mbappé

"Minha vez de Ansioso pra ver você brilhar no Bernabéu ", comentou CR7.

Cristiano Ronaldo comenta post de Mbappé após francês ser anunciado no Real Madrid — {img}: Reprodução/Real Madrid

VC ESCALA: monte o time ideal do Real Madrid com Mbappé

Kylian Mbappé foi anunciado pelo Real Madrid nesta segunda-feira. Logo depois do anúncio, o atacante ex-PSG publicou a comemoração do acerto com {img}s de criança vestindo a camisa do clube espanhol. Em uma das imagens, o francês estava abraçado com Cristiano Ronaldo. Veja a imagem:

Mbappé criança com o ídolo Cristiano Ronaldo — {img}: Reprodução: @k.mbappe

Mbappé está com a seleção francesa, em como apostar online em jogos de futebol preparação para a Eurocopa. Ainda não há data para a apresentação oficial. O comunicado do Real Madrid não dá mais detalhes sobre a chegada do atacante à equipe. Em outra notícia de seu site, o clube espanhol traz um perfil do seu novo jogador.

De acordo com o jornal francês Le Parisien, Mbappé vai vestir a camisa 9 do Real Madrid, vaga desde a saída de Benzema para o Al-Ittihad, em como apostar online em jogos de futebol 2024. O diário também informa que o craque francês passará a usar a 10 depois da saída de Modric, em como apostar online em jogos de futebol 2025. O meia croata, de 38 anos, tem contrato somente até o fim deste mês, mas vai renovar por mais uma temporada. Veja também

Cristiano Ronaldo, sobre Mbappé no Real Madrid: "Ansioso pra te ver brilhar"

Craque francês havia publicado {img} com o ídolo CR7 no anúncio da transferência para o clube espanhol

Mbappé comemora ida para Real Madrid: "Sonho realizado"

Craque francês posta {img}s de criança nas instalações do clube espanhol e festeja oficialização de acordo até junho de 2029: "Impossível explicar o quão feliz e emocionado me sinto"

Mbappé no Real Madrid: jogadores comemoram contratação

Novos companheiros do craque francês celebram o anúncio oficial e o fim da novela mais popular das últimas janelas de transferências

Real Madrid anuncia a contratação de Mbappé

Atacante ex-PSG vai se juntar a Vini Jr., Rodrygo e Bellingham a partir da próxima temporada no atual campeão da Champions League

Mbappé cita anúncio no Real Madrid marcado para esta segunda

Craque dá resposta direta ao presidente da França, Emmanuel Macron, que fez visita à seleção francesa que se prepara para a Eurocopa

Ancelotti recria {img} viral com brasileiros em como apostar online em jogos de futebol festa do Real Madrid

Técnico mostra todo seu carisma em como apostar online em jogos de futebol comemoração do título da Champions e, com um charuto na mão, posa para imagem icônica de outras conquistas Policial, pai de Carvajal faz escolta do Real Madrid em como apostar online em jogos de futebol festa do título

Um dos capitães do campeão da Champions League, lateral faz pausa na comemoração para posar com taça ao lado de Mariano Carvajal, que integra polícia montada

O que mais exigir de Vini Jr. para que mereça o devido reconhecimento?

Aos 23 anos, é o primeiro brasileiro a balançar as redes em como apostar online em jogos de futebol duas finais de Champions. Assinando com brilho as últimas grandes conquistas do Real Madrid, maior clube do planeta

Champions: gritos de "Vinicius, Bola de Ouro" marcam festa do Real Madrid

Elenco do clube tem longa agenda neste domingo para celebrar 15º título do torneio. Torcida aumenta coro para que Vini Jr. seja eleito melhor do mundo

Real Madrid planeja anunciar Mbappé nesta semana

Craque francês será anunciado pelo clube espanhol dias após comemoração do 15º título da Champions League. Data de apresentação é incógnita e pode ser marcada para depois da Euro

Author: www.rocasdovouga.com.br

Subject: como apostar online em jogos de futebol

Keywords: como apostar online em jogos de futebol

Update: 2024/6/27 1:33:15